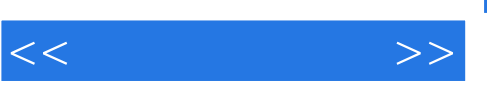

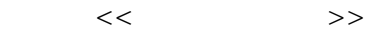

- 13 ISBN 9787122041708
- 10 ISBN 7122041700

出版时间:2009-1

页数:314

PDF

更多资源请访问:http://www.tushu007.com

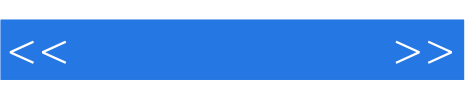

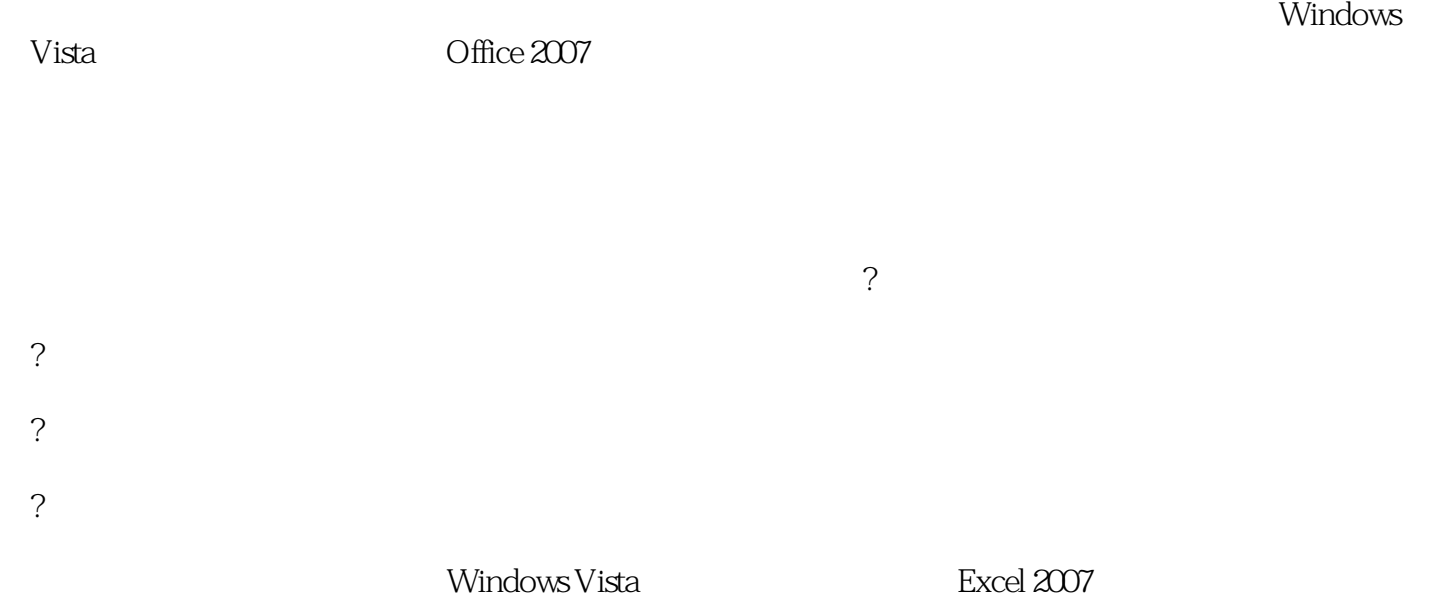

Word 2007 Nord 2007 Access 2007 November 2007

yangpin\_0\_2000@sina.com.cn

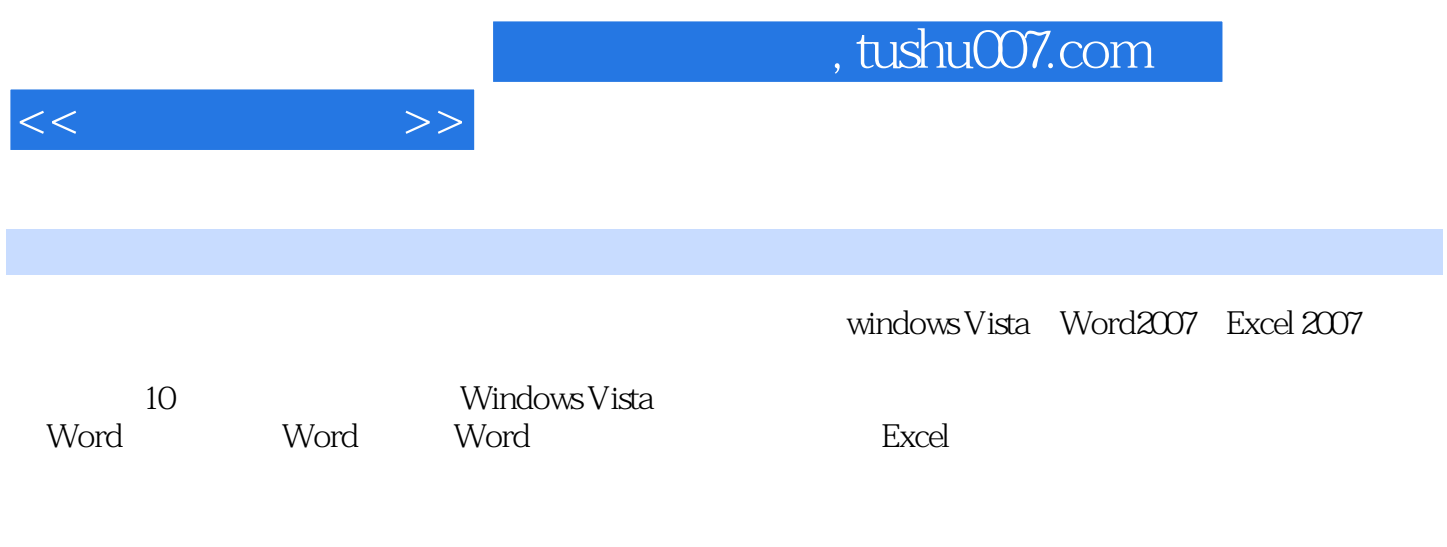

Wmdows Office

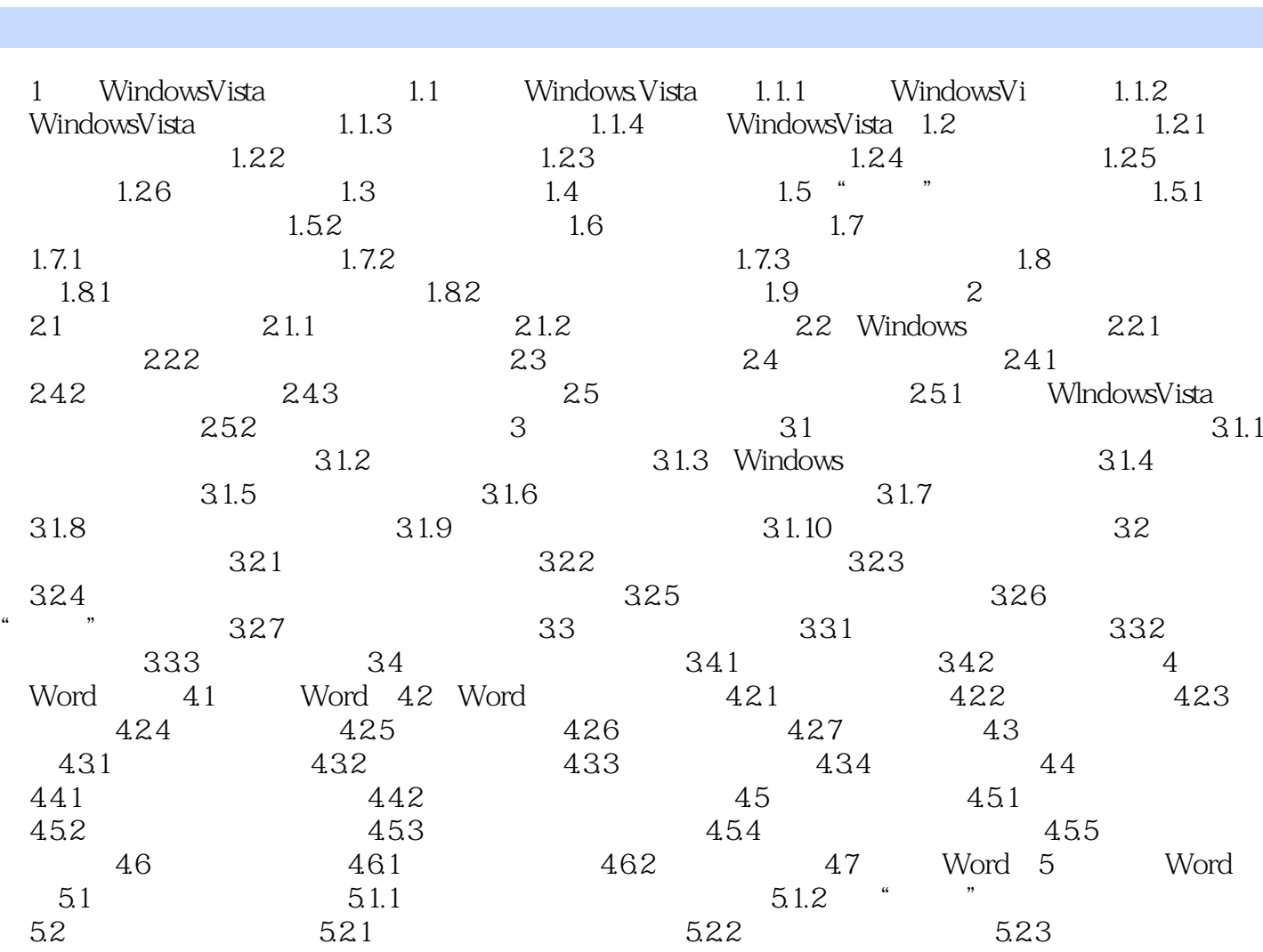

 $<<\frac{1}{2}$ 

 $31.5$   $31.6$   $31.7$  $31.8$   $31.9$   $31.10$   $32$  $321$   $322$   $323$  $324$   $325$   $326$  $\frac{1}{2}$   $\frac{1}{2}$   $\frac{327}{33}$   $\frac{331}{332}$   $\frac{332}{332}$  $333$   $34$   $341$   $342$   $4$ Word 4.1 Word 4.2 Word 4.2.1 4.2.2 4.2.3  $4.24$   $4.25$   $4.26$   $4.27$   $4.3$ 4.3.1 4.3.2 4.3.3 4.34 4.4  $4.4.1$   $4.4.2$   $4.5$   $4.5.1$  $4.52$   $4.53$   $4.53$   $4.54$   $4.55$ 4.6 1 1.6.2 1.6.2 1.6.2 1.6.2 Nord 5 Word  $5.1$   $5.1.1$   $5.1.2$   $*$   $*$  $5.2$   $5.2.1$   $5.2.2$   $5.2.3$  $\begin{array}{ccccccccc} 53 && & & 54 && & 6 && \text{Word} && & 61.1 && & 61.1 && & 61.2 && & 61.3 && & 62 && & 62.1 && & 62.2 && & 63 && & 64 && & 65 && & 7 && & 61.1 && & 61.1 && & 61.2 && & 62.1 && & 62.1 && & 63 && & 64 && & 65 && & 7 && & 61.1 && & 61.1 && & 61.1 && & 61.1 && & 61.1 && & 61.1 && & 61.1 && & 61.1 && & 61.1 && & 61.1 && &$  $61.3$   $62$   $621$   $63$   $64$   $65$   $7$  $623$   $63$   $64$   $65$   $7$ Excel 7.1 Excel 7.2 Excel 7.2 Pays 7.2.1 7.2.2 7.2.3  $7.24$   $7.25$   $7.26$   $7.27$ 7.2.8 7.2.9 7.2.10 7.3 7.3.1  $7.32$   $7.33$   $7.33$  $7.4$   $7.41$   $7.42$   $7.5$ 7.6 1 7.6.1 7.6.2 7.6.3 7.64 入公式 7.7 自动填充数据 7.7.1 用填充柄填充数据 7.7.2 序刊填充类型 7.8 选定单元格 7.8.1 7.8.2 7.8.3 7.8.4  $7.9$   $7.9.1$   $7.9.2$ 内容 7.9.3 以新数据覆盖旧数据 7.10 移动单元格数据 7.10.1 移动单个单元格数据  $7.102$   $7.11$   $7.11$   $7.11.1$  $7.11.2$   $7.11.3$   $7.12$  $7.12.1$   $7.12.2$   $7.12.2$   $7.13$   $7.13$ 7.13.1 7.13.2 7.13.3 7.14 Excel 8  $\begin{array}{ccc}\n 81 & 81.1 & 81.2 & 8.2\n \end{array}$ 更改工作表的数量 8.2.1 插入工作表 8.2.2 删除工作表 8.2.3 更改默认的工作表薮量

## $,$  tushu007.com

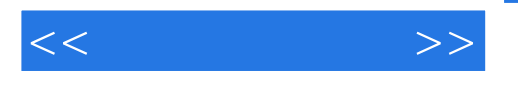

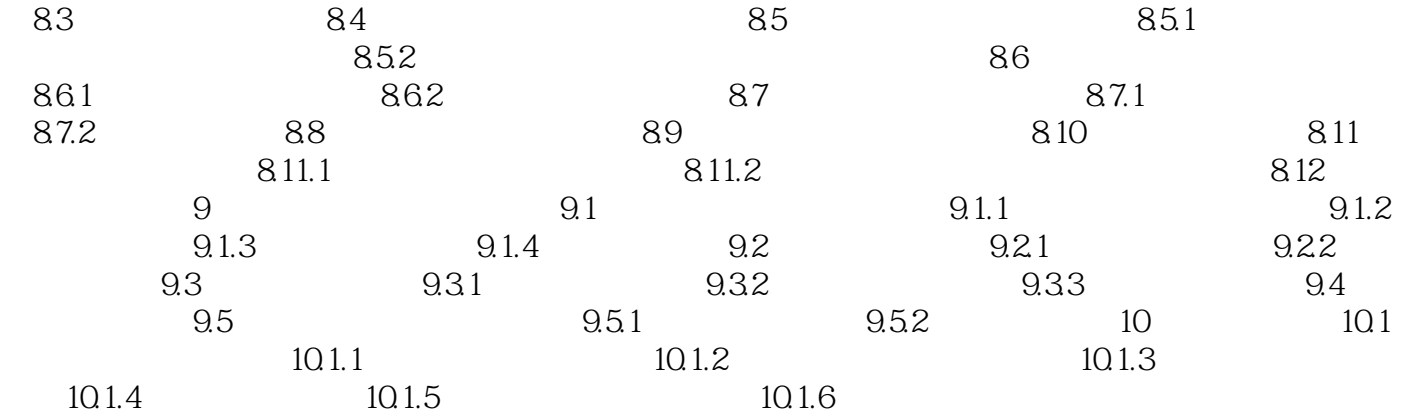

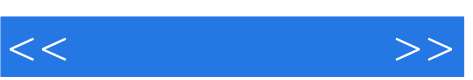

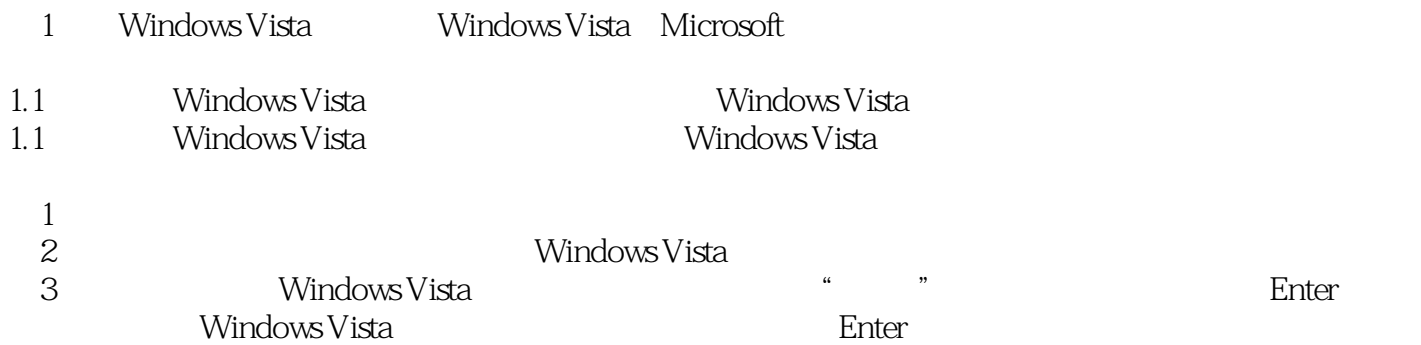

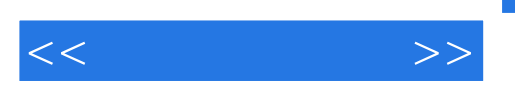

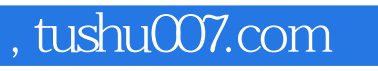

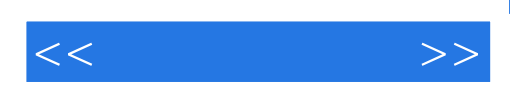

本站所提供下载的PDF图书仅提供预览和简介,请支持正版图书。

更多资源请访问:http://www.tushu007.com